### **Welcome to the Naviance PowerSchool PowerUp!**

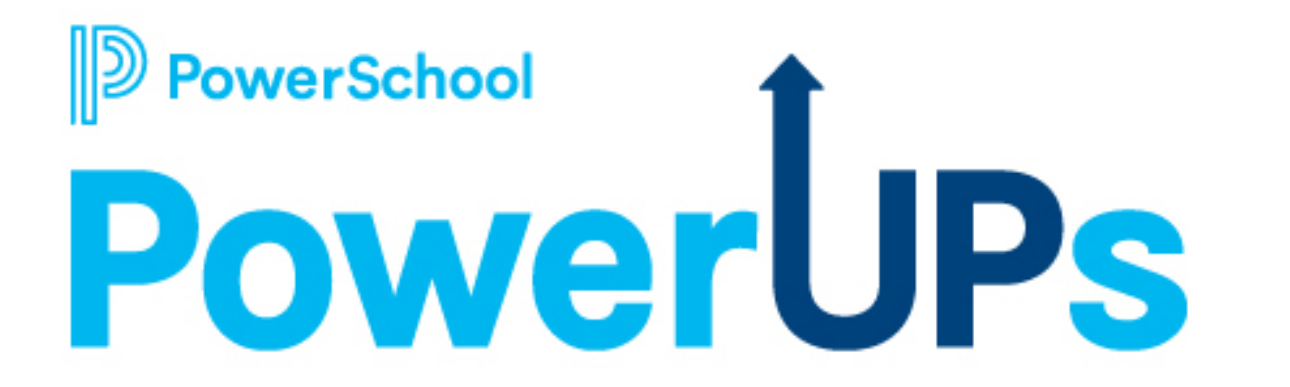

**April 10, 2024**

## **Today's Agenda**

- Welcome and Overview
	- Our Team & PowerUps
	- PowerSchool Community
	- Support & Help Center
- Rising Seniors– Best Practices
- Edocs– Preparing for 2025
- Q&A

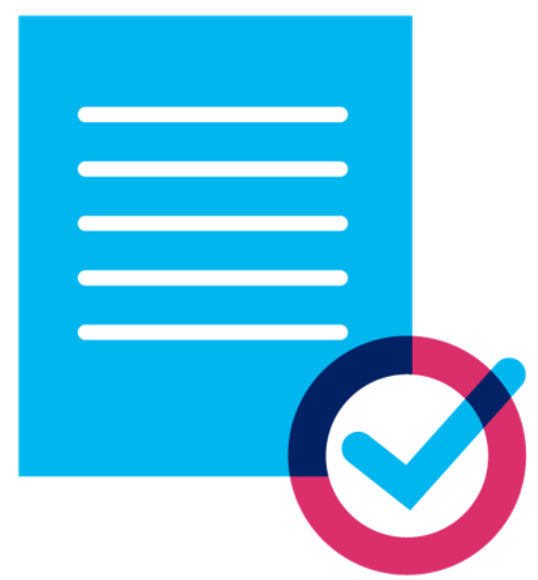

## **Education Impact Consultants (EICs)**

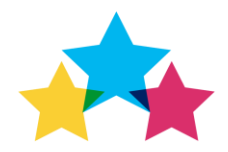

**Maria Roa Arrazola Naviance EIC**

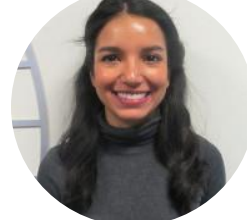

**Sam Moser Naviance EIC**

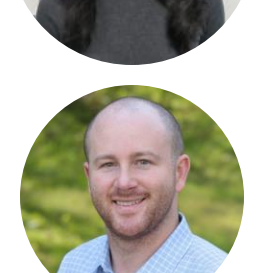

**Kayla Tucker**

**Naviance EIC**

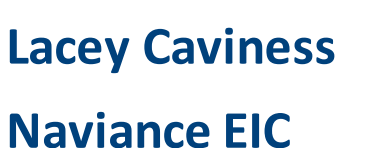

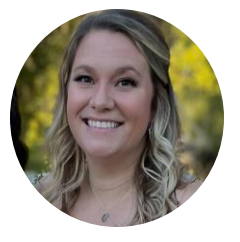

**Katherine VandeMotter Naviance EIC**

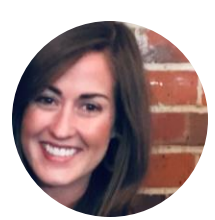

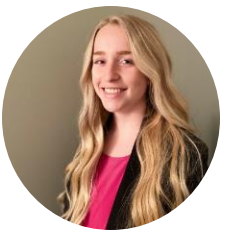

**Terrianne Julian Manager EIC Team**

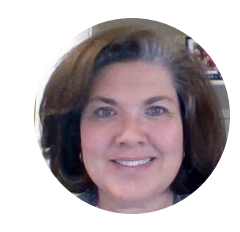

**Dana Bulba Naviance EIC**

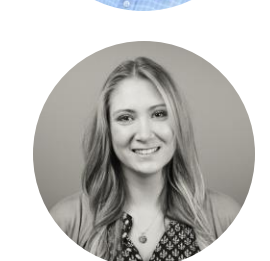

**Catherine Brunks Naviance EIC**

owerSchool

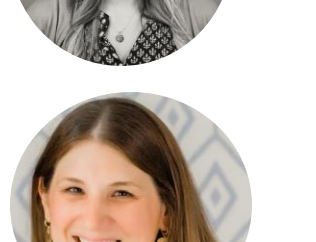

**Khalia Joseph Naviance EIC**

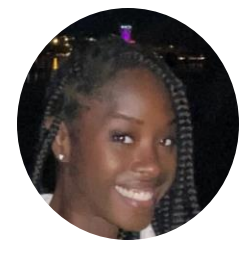

# **What are PowerUps?**

Naviance by PowerSchool Webinars led by the EIC team

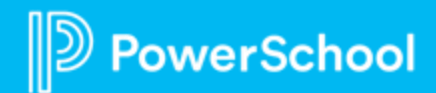

### **PowerSchool PowerUps**

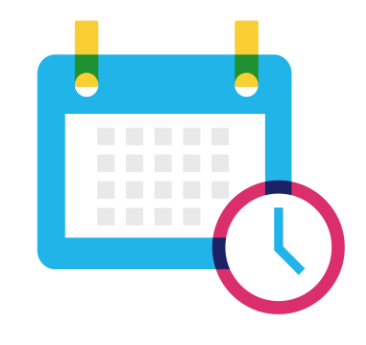

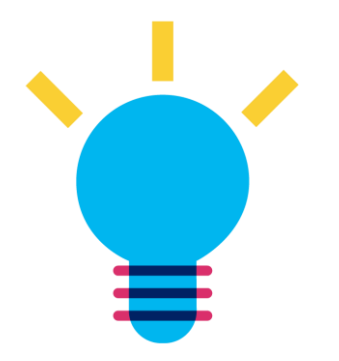

**Recurring meeting with PowerSchool Education Impact Consultants**

**Learn about recent product releases, roadmap, & integrations** **Hear from PowerSchool experts on seasonal, best practice topics**

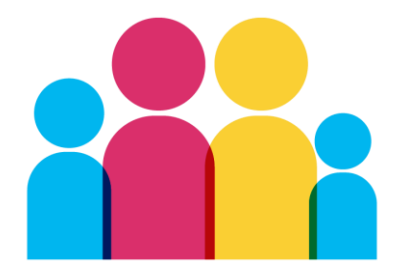

**Collaborate, network, and share best practices with other PowerSchool districts**

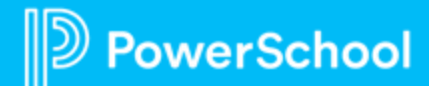

## **PowerUpsin PowerSchool Community**

#### **PowerSchool Community Page**

- Shared EIC resources
- Post updates
- Access Recordings
- Register for other PowerSchool PowerUp events

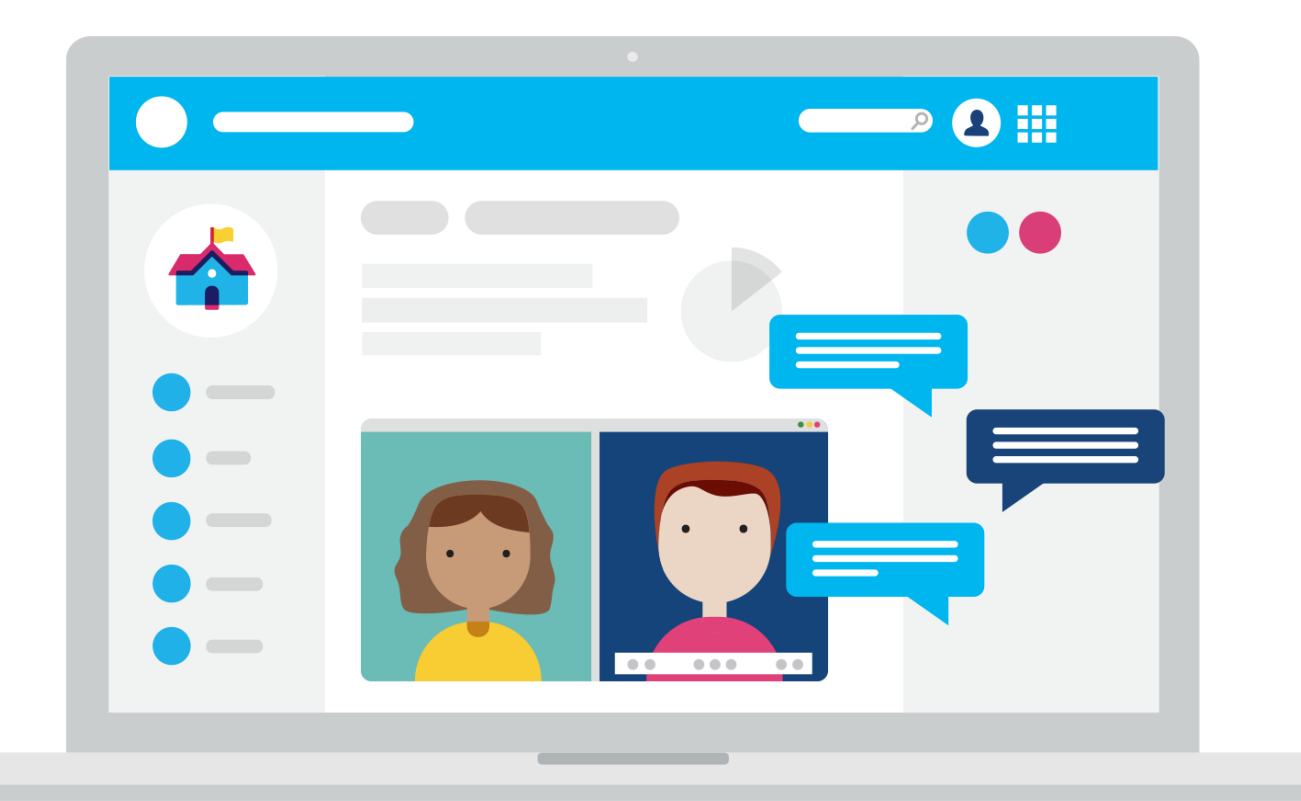

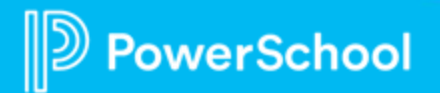

### **PowerUpsin PowerSchool Community**

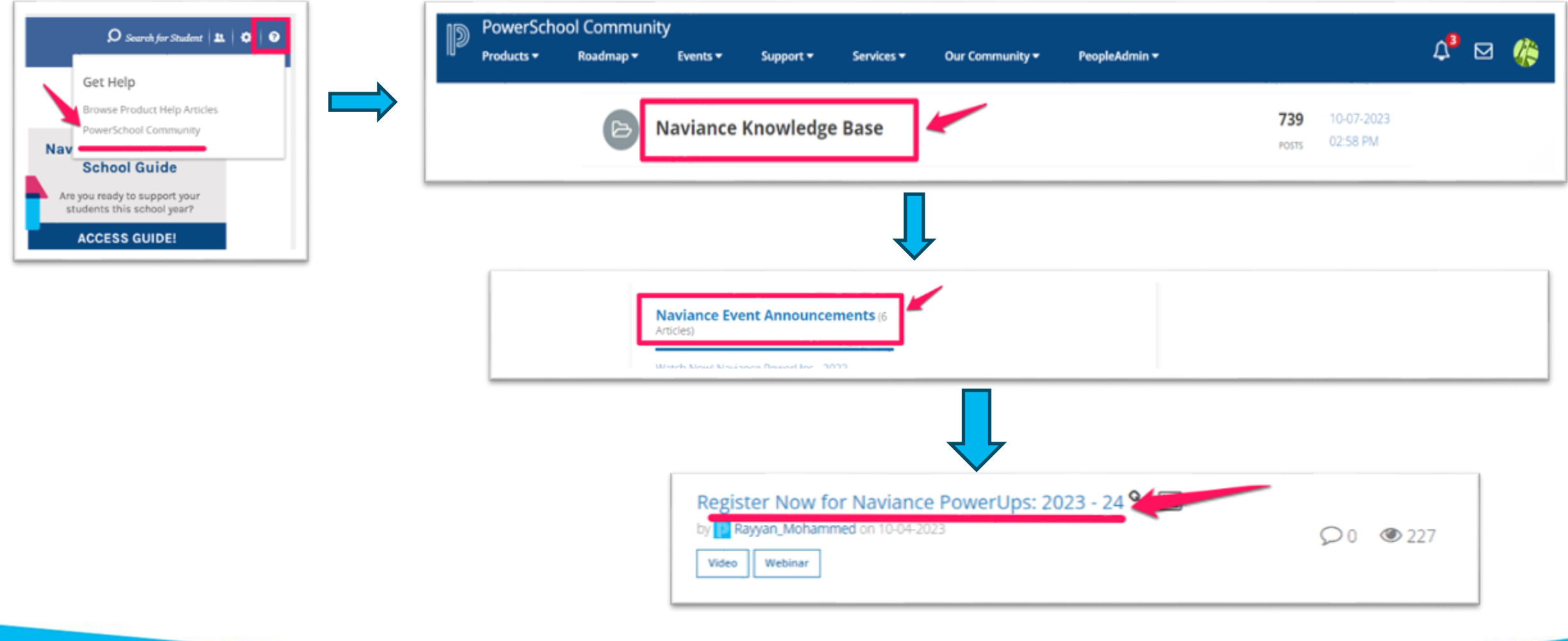

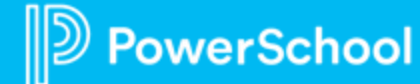

# **Support for Naviance**

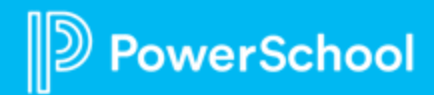

#### • **Help Center**

- Question mark in top right >> Browse Product Help Articles
- PowerSchool Community >> Videos, how -to documents, student -facing materials, webinar recordings, etc.

#### • **PowerSchool Support**

- Open a case or CHAT live within the PowerSchool Community
- 866 -337 -0080 option 2

#### • **Webinars**

- **PowerUps**
- Free Webinars register within your Naviance Accounts

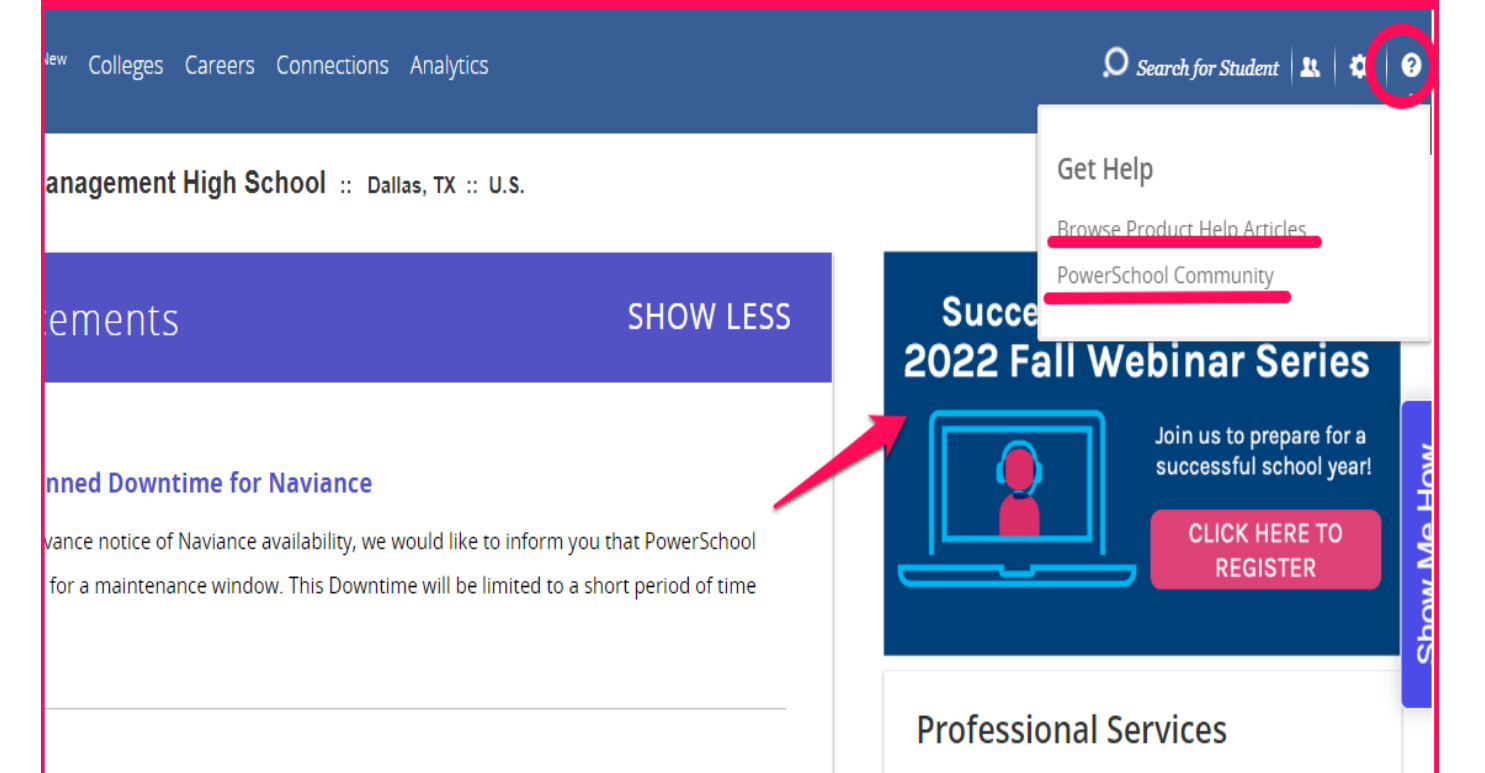

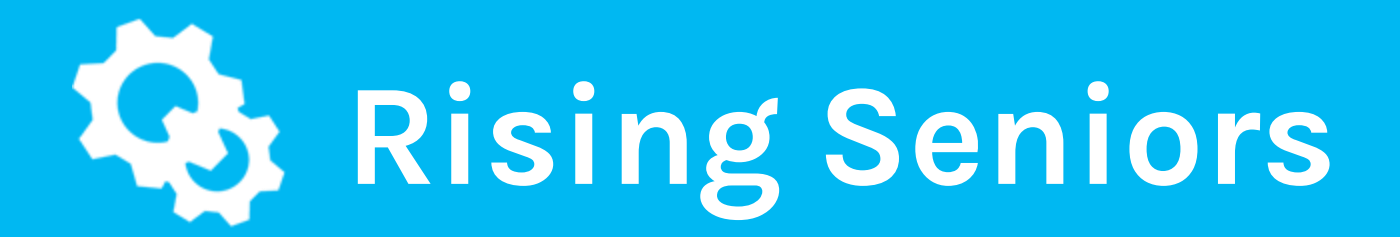

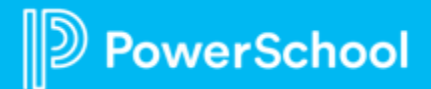

### **Junior Year Milestones**

#### **JUNIOR PASSPORT**

Completing every part of your passport will enable you to become a successful senior

- $\star$  Academics:
	- $\Box$  Excel in junior year courses
	- $\Box$  Take SAT/ACT
- ★ Personal Brand Development:
	- $\Box$  Update resume
	- Develop Linkedin profile
	- $\Box$  Complete 25+ hours of community service
	- $\Box$  Commit to a program/job for summer, 2024
- $\star$  Postsecondary Preparation:
	- $\Box$  Develop balanced postsecondary list
	- Submit family financial docs to PST
	- Write college essay
	- Begin Common App
	- Submit recommendation contracts
	- $\Box$  Meet with Ms Joseph

werSchool

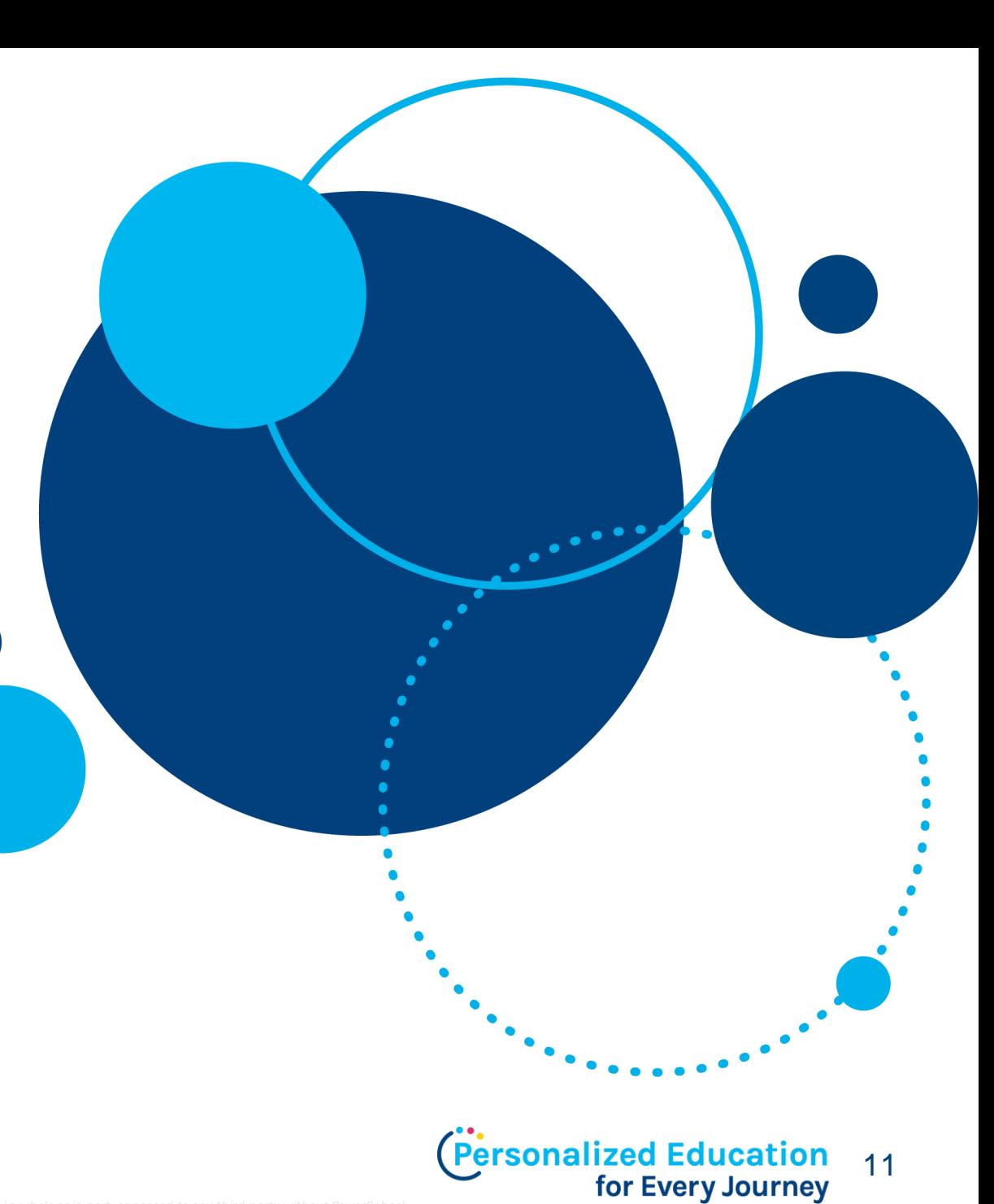

### **Timeline**

- Family Night
- Individual counselor meetings
- Self- Assessment
- SAT/ACT prep
- Complete Brag Sheets
- College Trips
- Take the SAT or ACT
- Submit financial aid documents to counselors
- Sign up for a summer opportunity
- Submit college essay draft to English teacher or counselor
- Submit preliminary college list to counselor

#### **PS Junior Spring Postsecondary** Timeline: Class of 2025

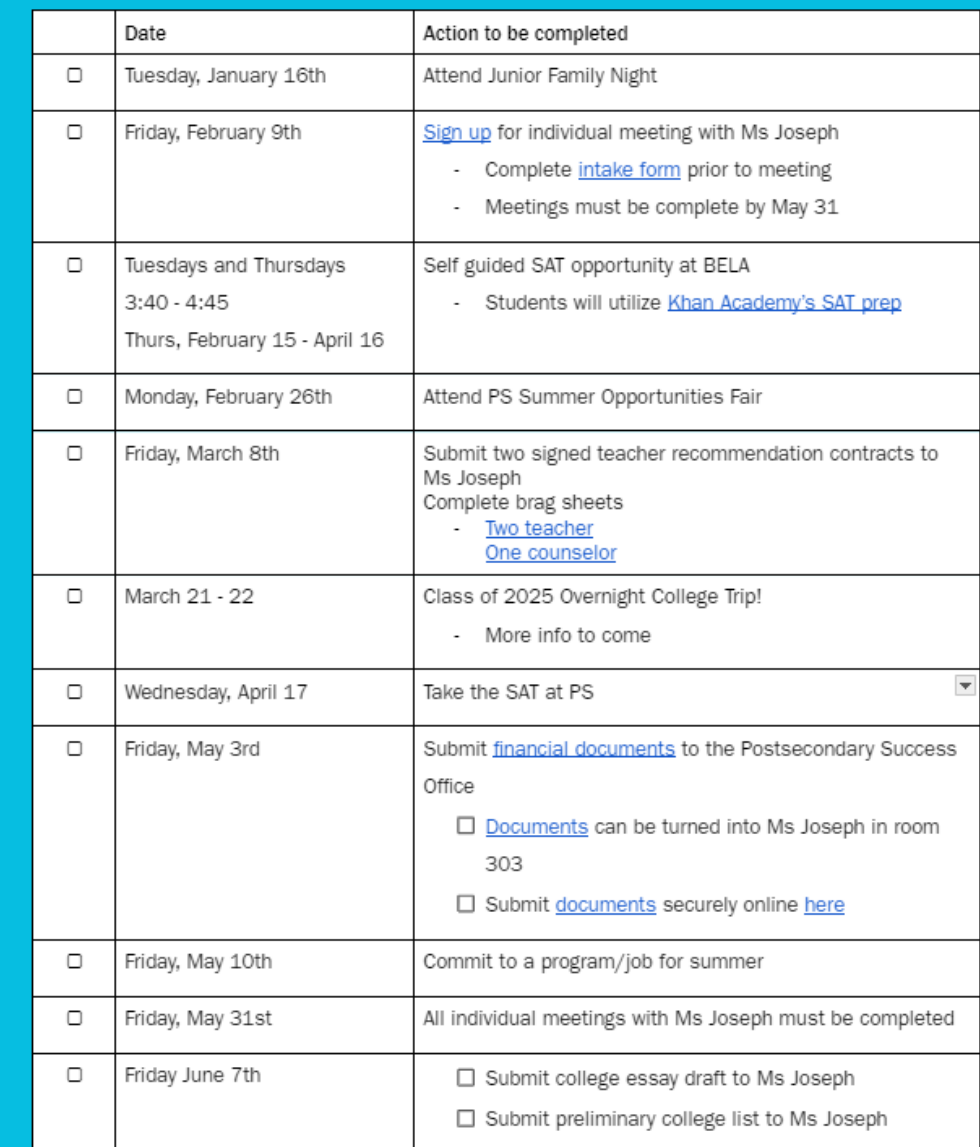

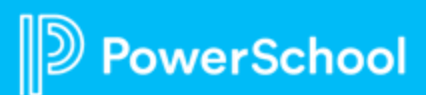

### **Brag Sheet**

#### **Best Practice: #1 Create a Brag Survey.**

- Document your best qualities to guide recommenders to write the perfect letter of recommendation.
- Use Surveys New to create a Brag Sheet survey for students to complete and share with counselors and teacher to complete their letter of recommendation.

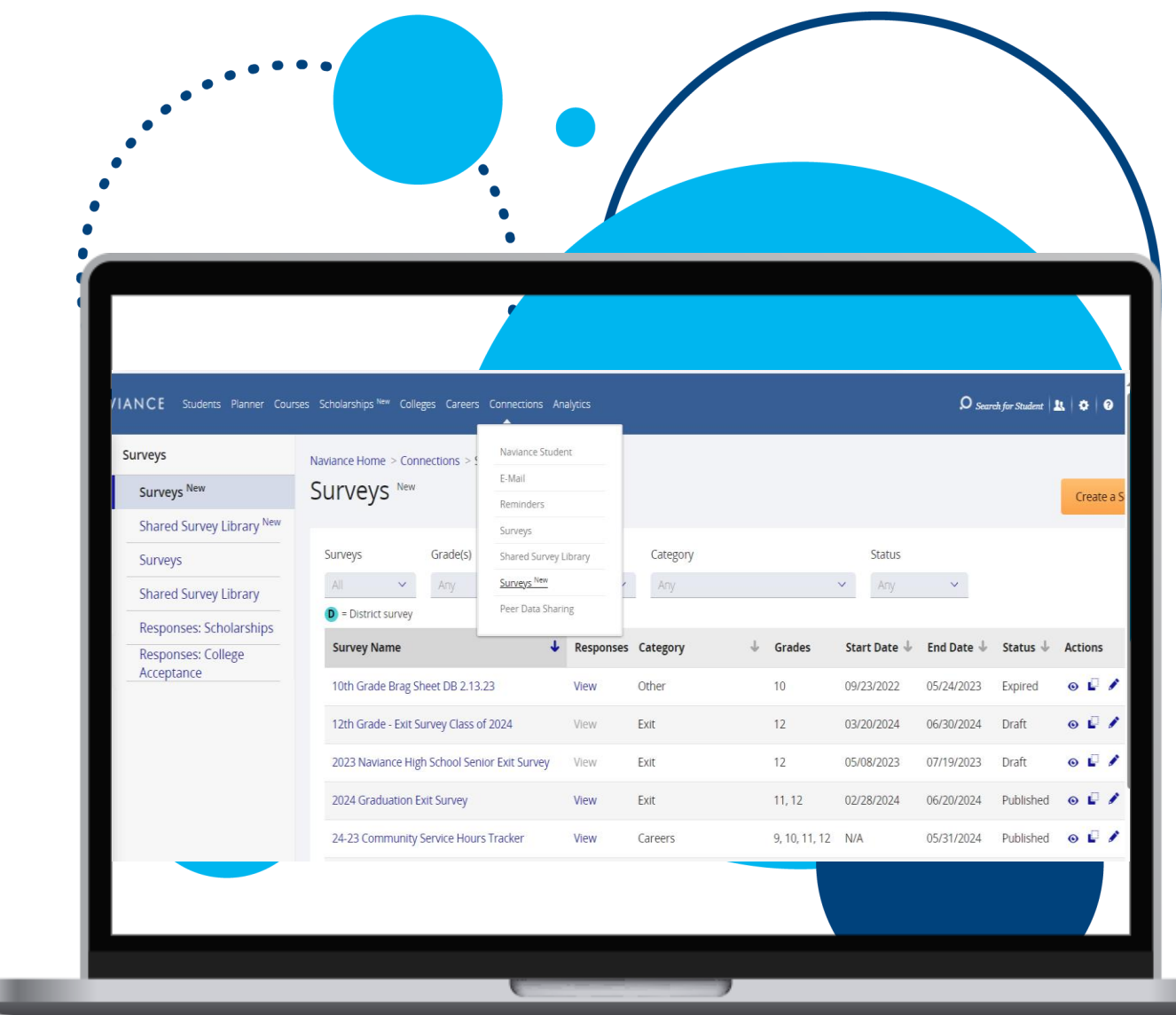

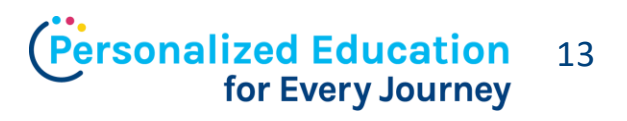

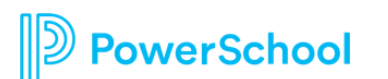

This document is considered PowerSchool Private and hence confidential. It should not be copied, distributed, or reproduced in whole or in part, or passed to any third-party without PowerSchool

### **Sample Question**

#### Self reflection

- Give an example of an event or experience that demonstrates your ability to succeed in college?
- How would your friends describe you?
- How have you grown since freshman year of high school?
- What challenges or struggles have you overcome? Explain and describe
- Why do you want to go to college?
- Describe yourself in three words
- Describe a project that you've created that you're proud of?
- What are you most proud of? Academically? Personally?

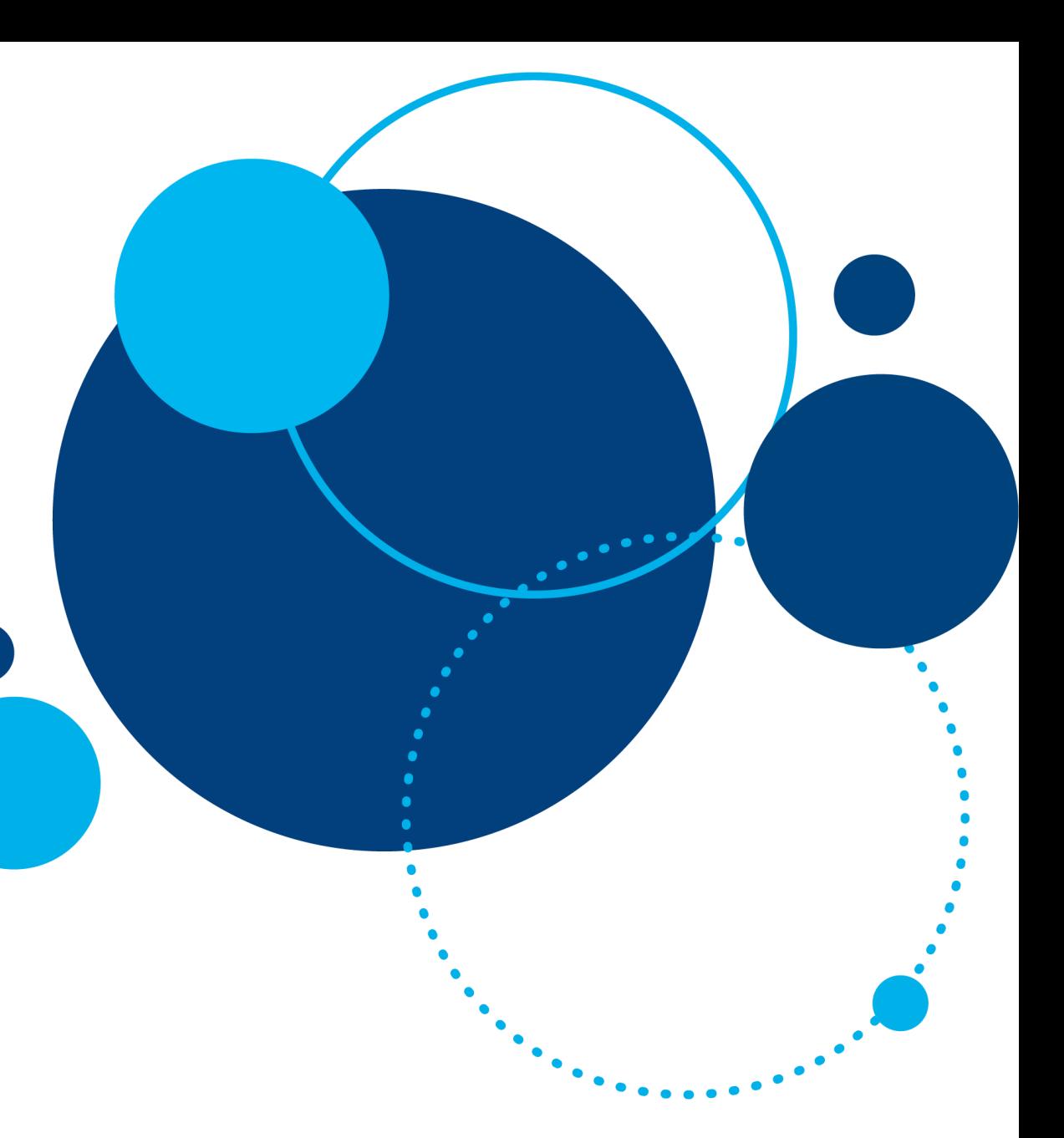

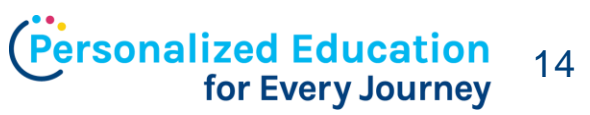

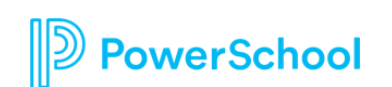

# **Shared Survey Library**

- Use the shared survey library to find surveys shared and created by other Naviance users.
- Copy shared surveys and make it you own!

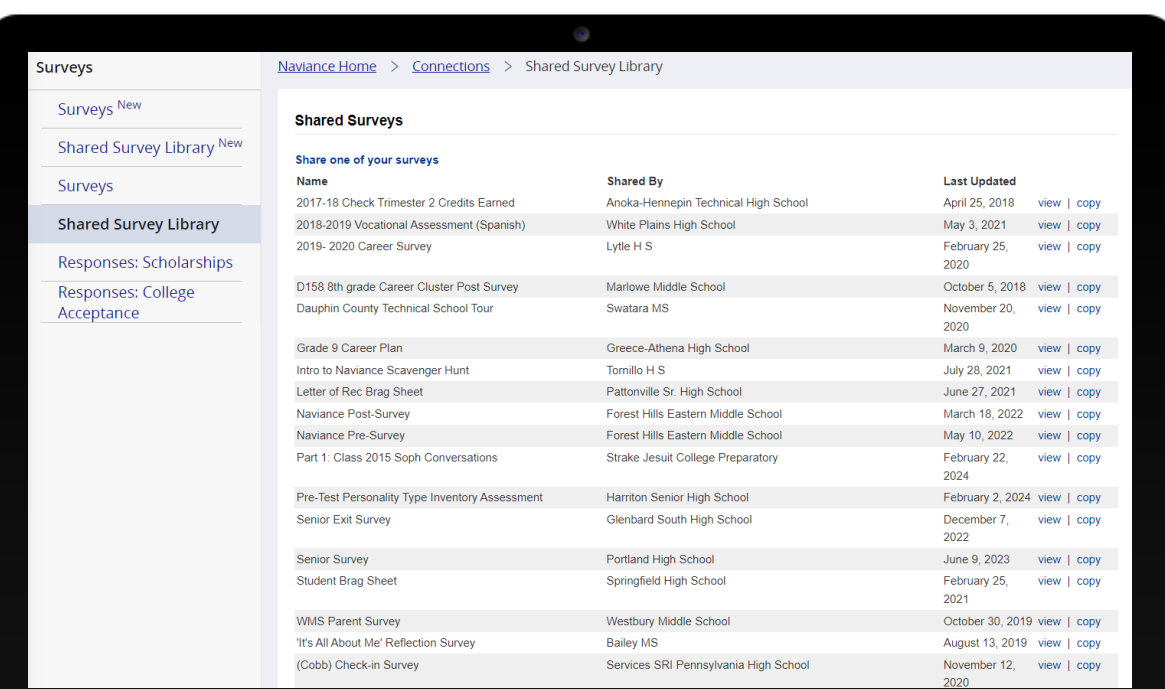

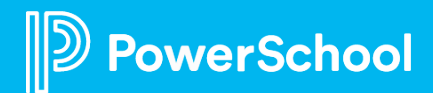

## **College Exploration**

#### **Best Practice #2: Start College exploration in Naviance**

• **Use SuperMatch college search to add to "Colleges I'm Thinking About" list**

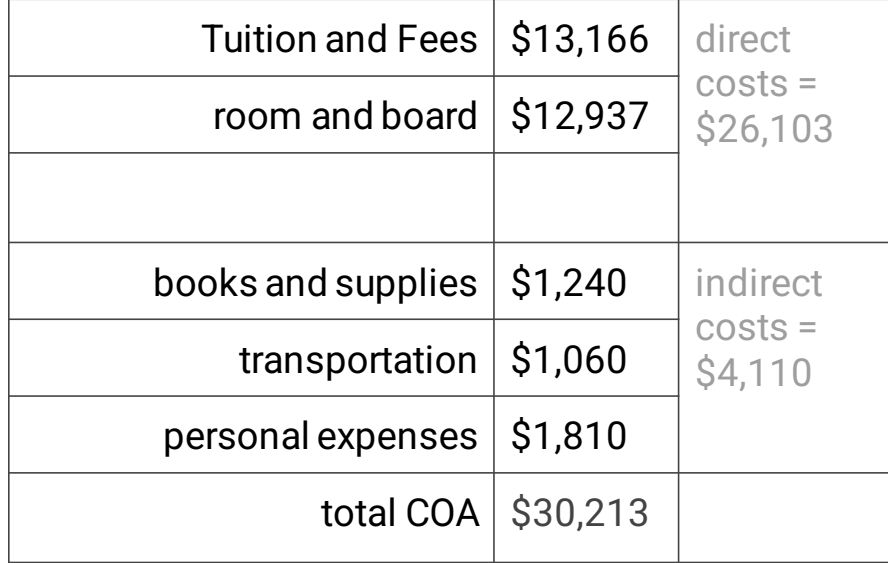

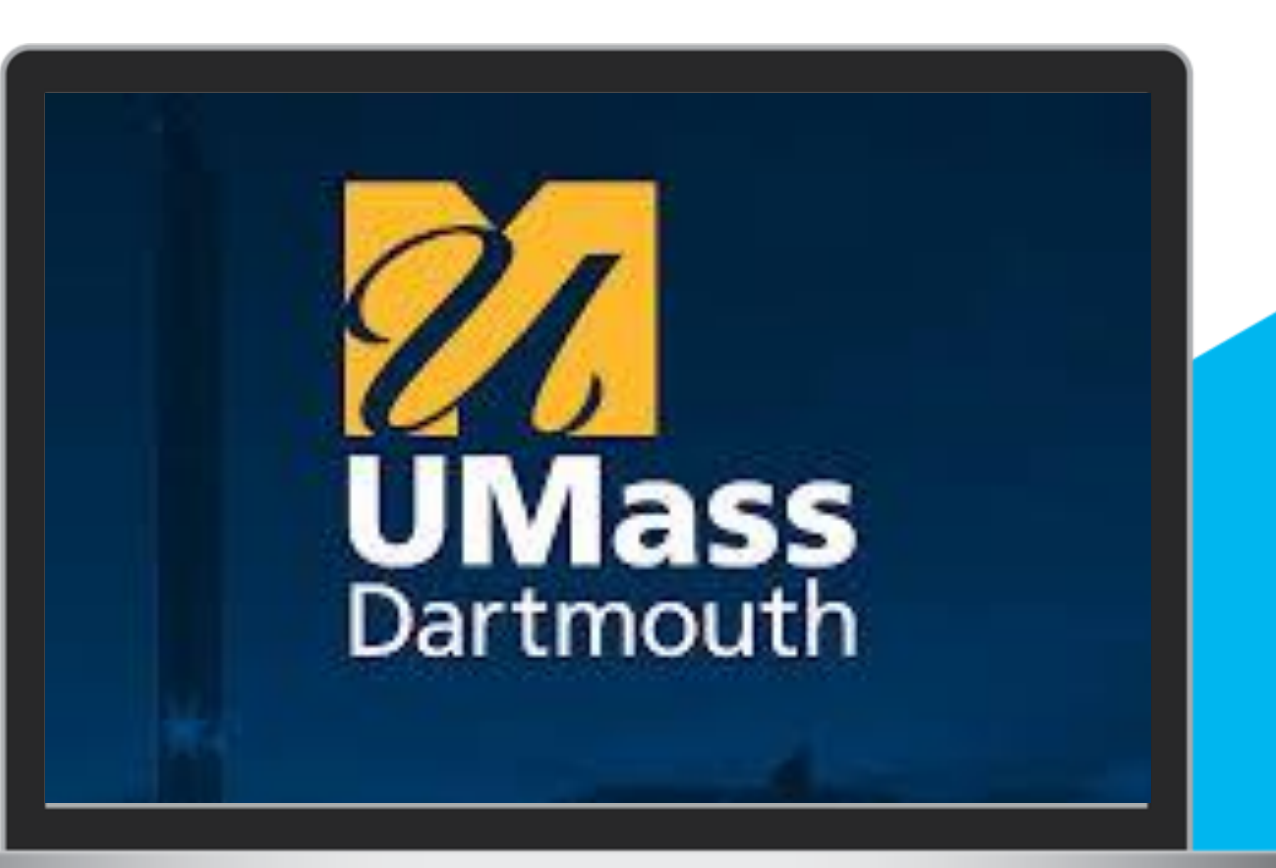

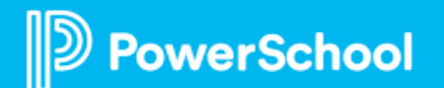

## **College List**

- ❑ Each student will develop a post-secondary plan
- ❑ PS students apply to, on average, 14-20 colleges
	- $\checkmark$  10 private colleges/outside NYS colleges
	- ✓ 6 CUNYs
	- ✓ 4 SUNYs
- ❑ Every PS student will apply to CUNY
- ❑ Safety, Reach and Target Schools

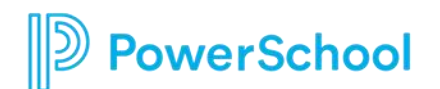

## **Super Match**

- College Seach Engine with over 70 filters to help students narrow down potential colleges
- Live Demo

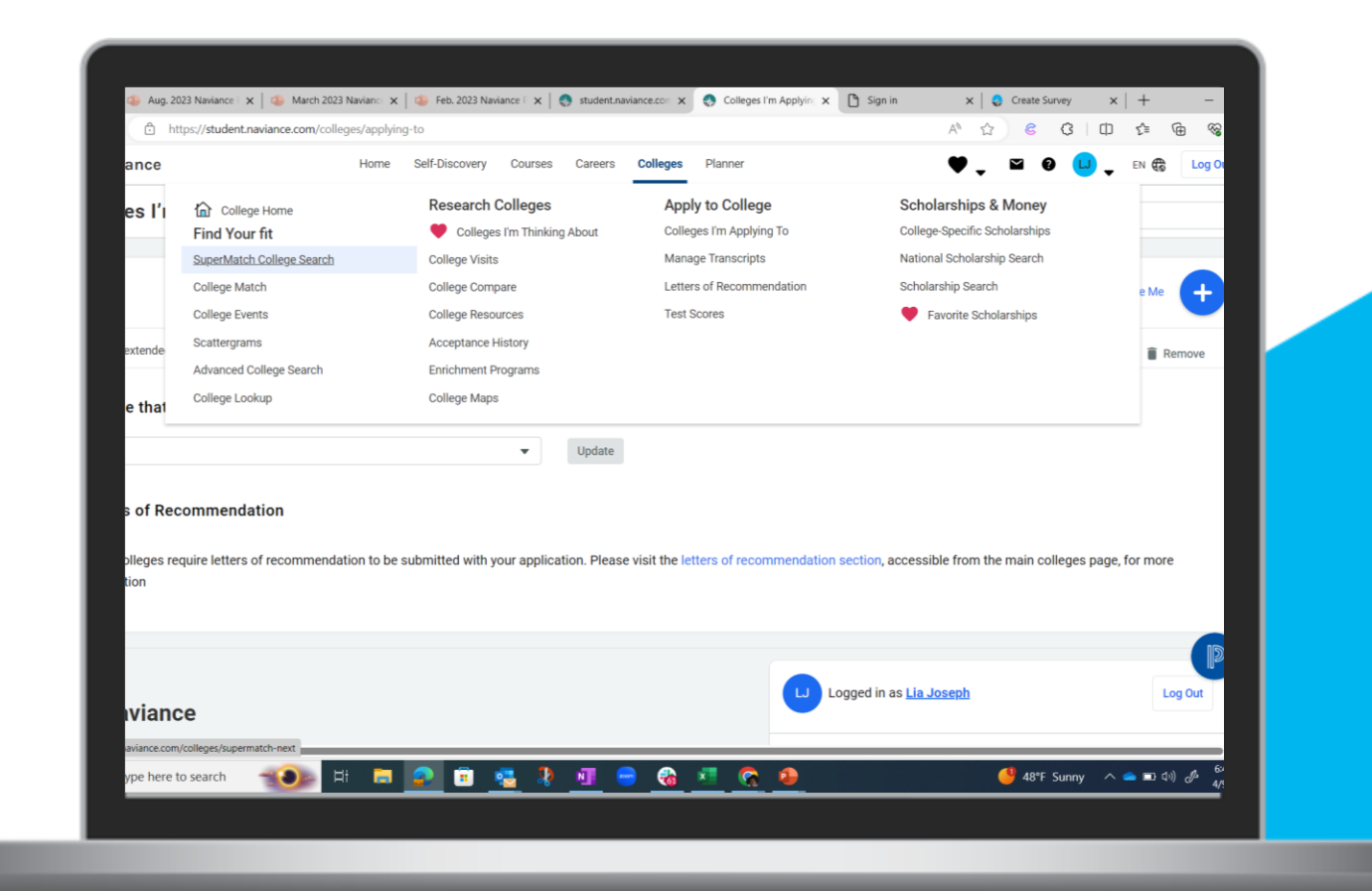

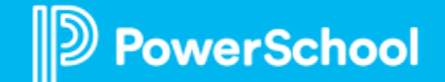

### **REMINDER: Naviance Student Configuration for College Section**

 $\bullet\bullet\bullet$ 

- **Connections > Naviance Student > Select & Update optional features>College Section**
	- College Profiles
	- College Events
	- Student edit permissions profile settings, and college processes
	- Super Match College Search
	- Scattergram options

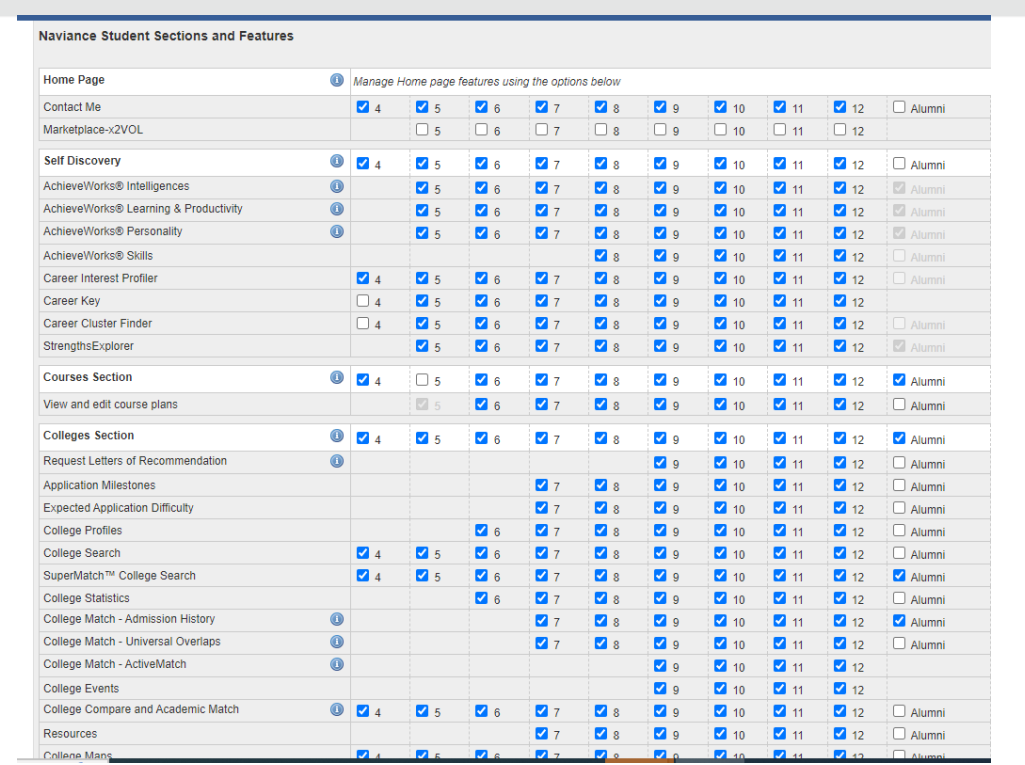

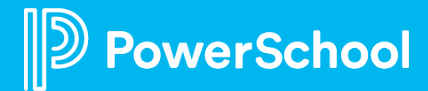

### **Rep Visits**

#### **Best Practice: #3 Utilize RepVisits**

- Updates: Leveraging RepVisits for 2024 -2025 School: High schools can now set up their RepVisits availability for the 2024 -2025 school year.
- Using RepVisits can save time scheduling and managing college visit appointments and college fairs.

### **SPRING COLLEGE OVERNIGHT TRIP**

Power **School** 

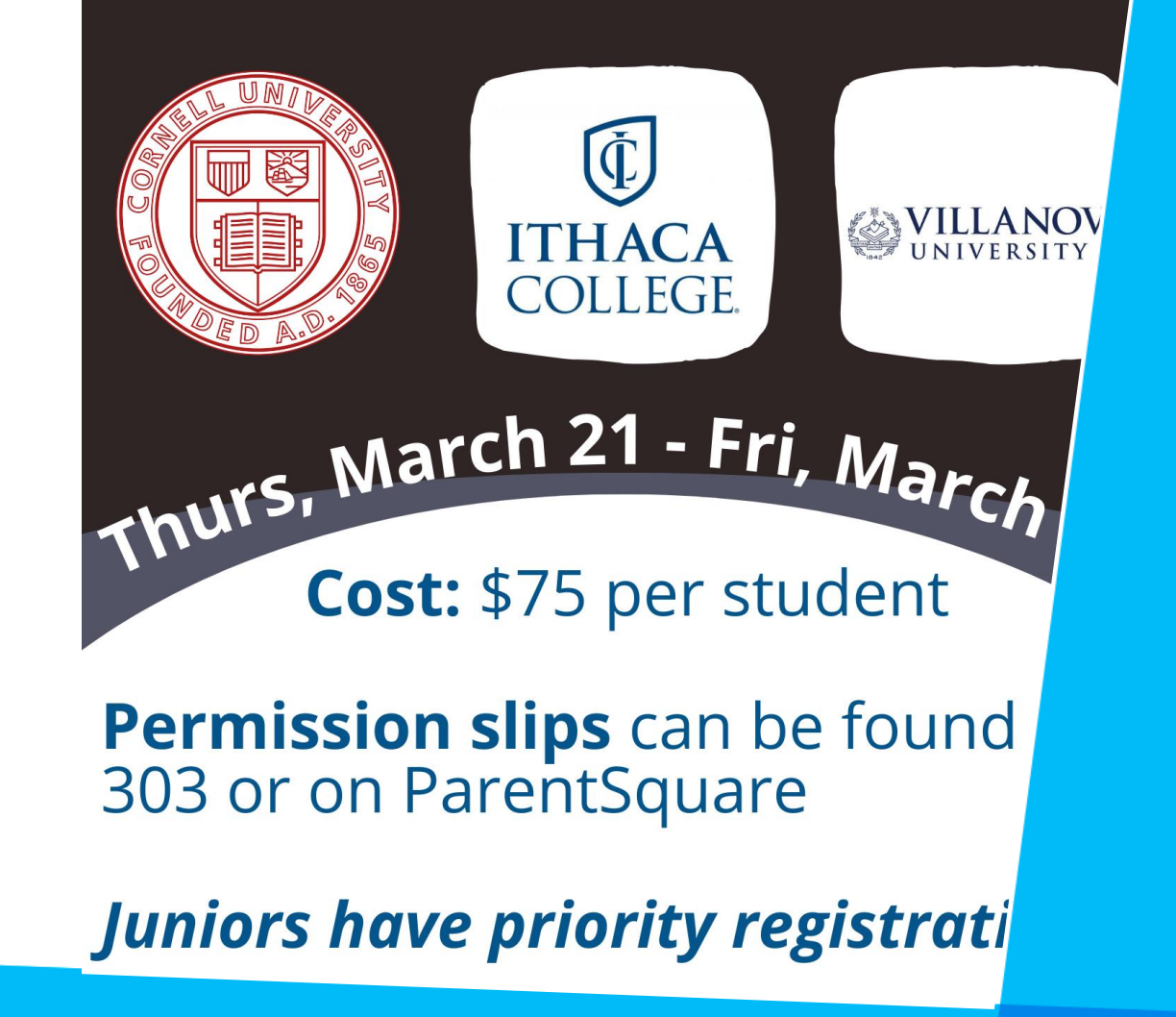

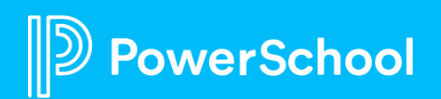

## **Scholarship**

#### **Best Practice: #4: Upload Schloarships**

- Competitive Scholarships
- Uploading Scholarships at the District level
- **Tracking**

#### **ATTENTION JUNIORS:**

#### QUESTBRIDGE INFO SESSION

Friday, February 9, lunch; Room 303

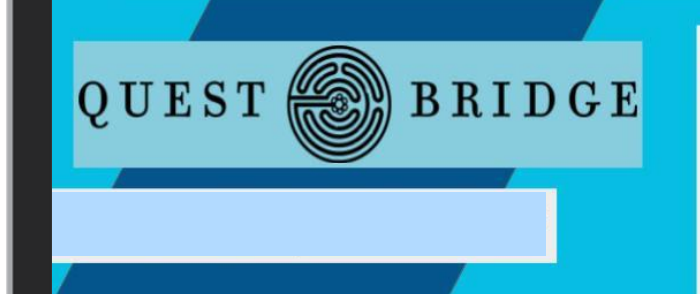

Learn about this program that provides full scholarships to a college summer program, up to \$1,000 for a new laptop or other educational resources, essay feedback, and more.

- **Eligibility requirements**  $\star$
- $\star$  Application process

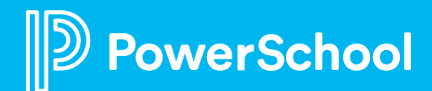

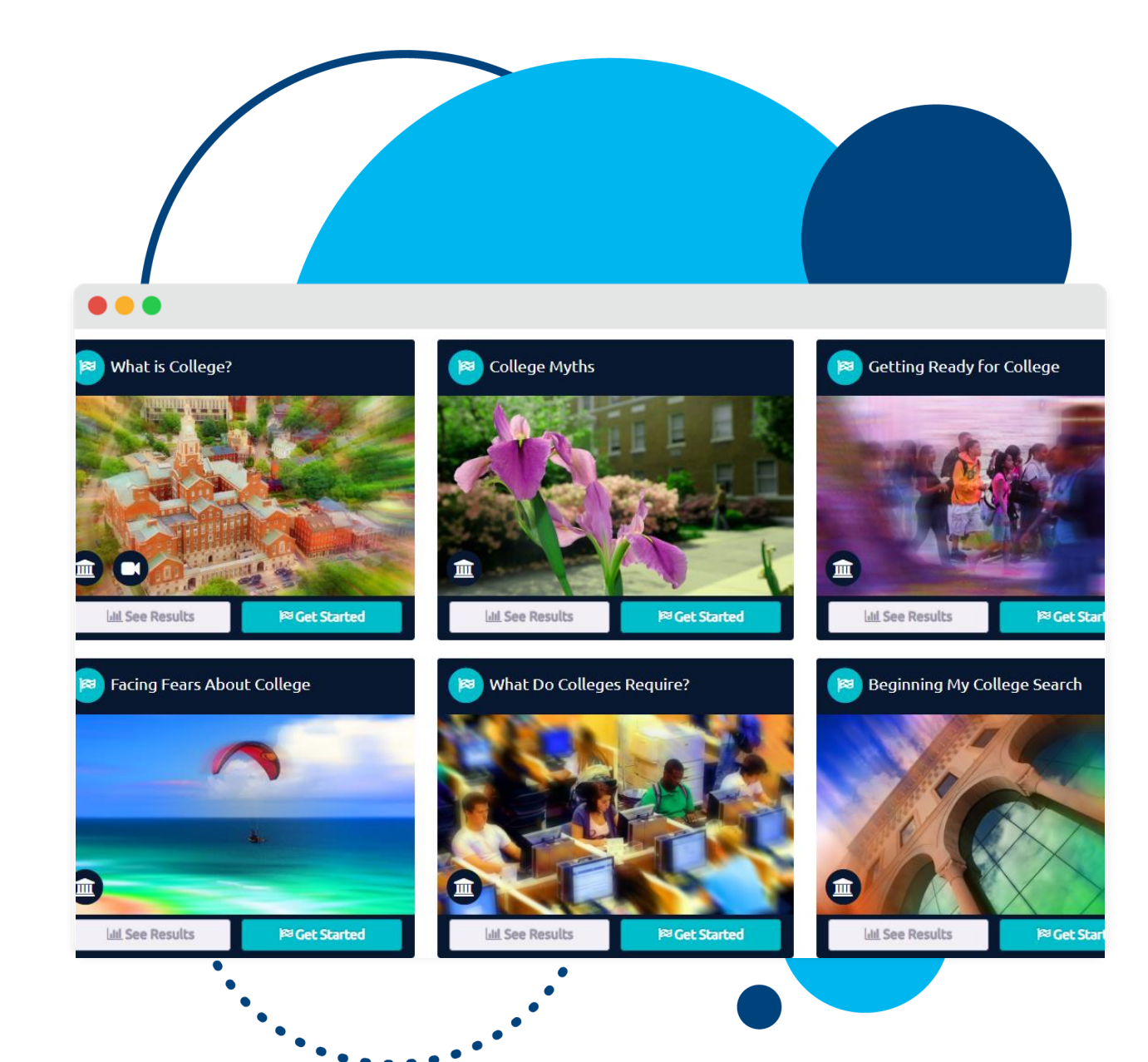

werSchool

### **Curriculum**

#### **Best Practice: #5: Leverage Naviance Curriculum**

- What makes me Unique?
- My Test Prep Plan
- My College Essay
- Paying for College
- Financial Aid Options
- **Get Ready for the FAFSA**

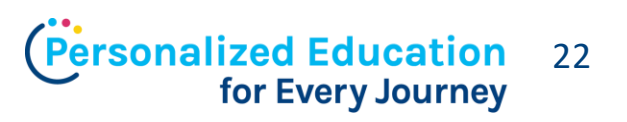

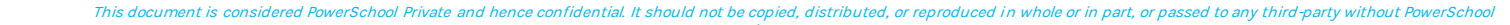

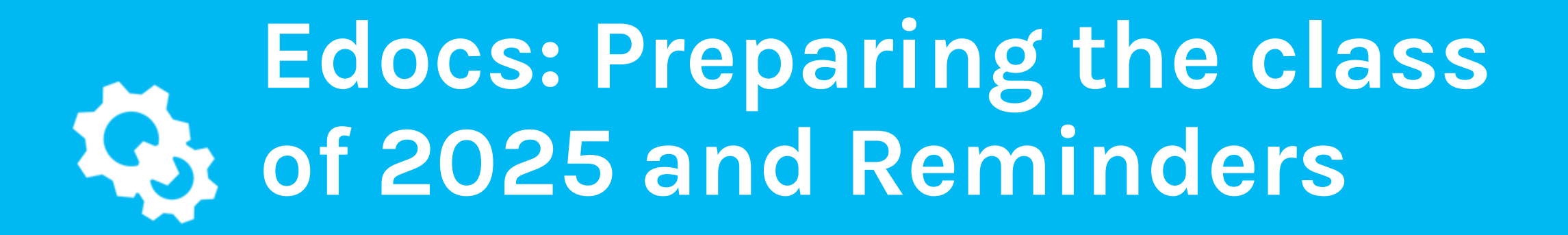

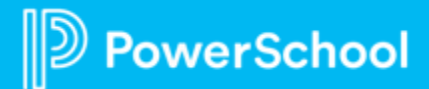

## **Upcoming Edocs Timeline**

• **EDocs rollover – July 25th!**

- o **eDocs will be offline from July 24-July 31**, going back online on August 1 for the start of the 24-25 college application season.
- o All 23-24 College documentation **MUST** be submitted prior to July 24th
- o Counselors can begin work on 24-25 college applications starting August 1st.

#### • **Update –College Deadlines**

o We are improving the Naviance-Common App integration to better handle updates and changes made to application deadlines by Common App institutions. This will ensure deadline updates are made in both systems and reflected accurately.

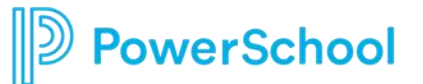

### **Preferences in Naviance for eDocs**

- Navigate to the gear icon
- Go to Setup
- **Preferences**
- eDocs
	- Customize Preferences for:
		- Common App Integration **– After July 31 st**
			- Turn on BEFORE September 15th
				- You can still turn it off ONLY before October 15th
		- Student Recommendations
		- **Transcripts**
	- No Action needed if eDocs or Common App integration is already set up!

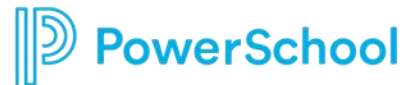

### **REMINDER: Naviance Student Configuration for College Applications**

**. . .** 

- **Connections > Naviance Student > Select & Update optional features>College Section**
	- **Request LOR**
	- Common App Integration & LORs
	- Student edit permissions profile settings, and college processes
	- Super Match College Search
	- Scattergram options

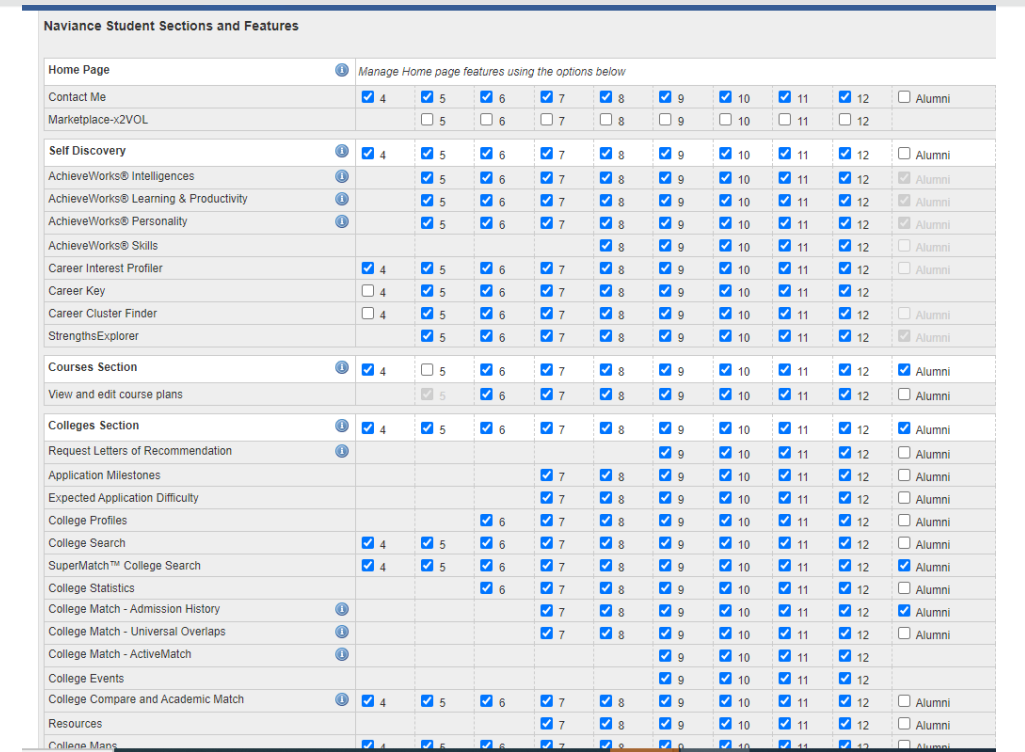

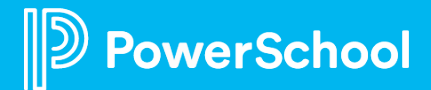

### **eDocs**

#### **Double check for rising seniors …**

- ❑Make sure eDocs is turned ON, that CA sync is ON, Update Active Applications is ON, & Recommendations are set to "Specific" (Setup >> Preferences >> eDocs).
- ❑Ensure all teachers have accounts for LOR purposes (Setup >> User Admin).
- ❑Check that seniors can match with CA, add active applications, & make LOR requests (Connections >> Naviance Student >> Select & Update Optional Features).
- ❑Utilize **Power School Community** for student- & teacher-facing how-to videos & handouts. Embed how-to videos into Welcome Message for students.
- Be sure your process is clearly articulated to staff, students, and parents/guardians!

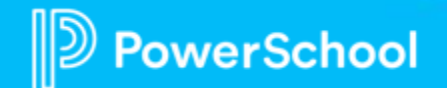

# **Recommended Next Steps**

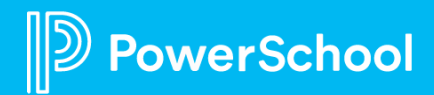

### **Next Steps**

- ❑**Create survey for the Brag Sheet**
- ❑**Check configurations Permissions for college access**
- ❑**Check access for Rep Visits**
- ❑**Upload Scholarships ( at the district level if possible)**
- ❑**Check access for Curriculum**
- ❑**Be sure your College Application process is clearly articulated to staff, students, and parents/guardians!**

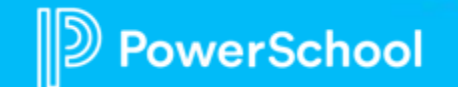

### **Professional Services**

PowerSchool professional services offerings are designed to help you make the most of your PowerSchool solutions and increase your efficiency so that your staff can remain focused on student outcomes.

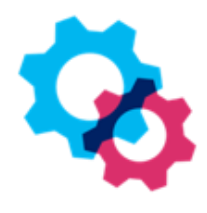

#### **Services**

Dedicated experts guide you through the collaborative implementation process to cater a plan that fits your school or district's needs and provide recommendations based on implementations at similar schools or districts.

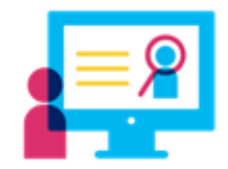

#### **Customer Education**

Naviance Professional Development offers teachers, counselors, principals, and administrators the knowledge and skills needed to fully realize the value of Naviance. Services are delivered via a proven training curriculum, catered to the modules being deployed, in digestible and flexibly scheduled lessons to increase command and flatten the learning curve.

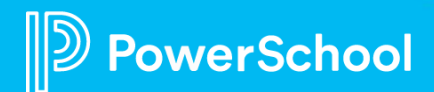

### **Interested in optimizing the Course Planner tool?**

#### • **Part A for Site Administrators**

- **2-hour Exclusive Remote course for up to 20 individuals**
- **\$650 (\$325 per hour)**

verSchool

- **Learn to confirm Course** Planner settings by:
	- Managing user permissions
	- Preparing the course catalog
	- Managing plans of study and career pathways
	- Managing student course data

#### • **Part B for Counselors**

- **2-hour Exclusive Remote course for up to 20 individuals**
- **\$650 (\$325 per hour)**
	- Explore the course planning process in Naviance and Naviance Student
	- Learn to manage and customize the course planning process for students:
		- Configuring course settings
		- Approving student plans
		- Exporting course plans for analysis

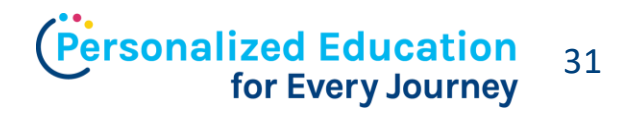

Contact ServicesSolutions@powerschool.com for details

This document is considered PowerSchool Private and hence confidential. It should not be copied, distributed, or reproduced in whole or in part, or passed to any third-party without PowerSchool

## **Professional Services in PowerSchool Community**

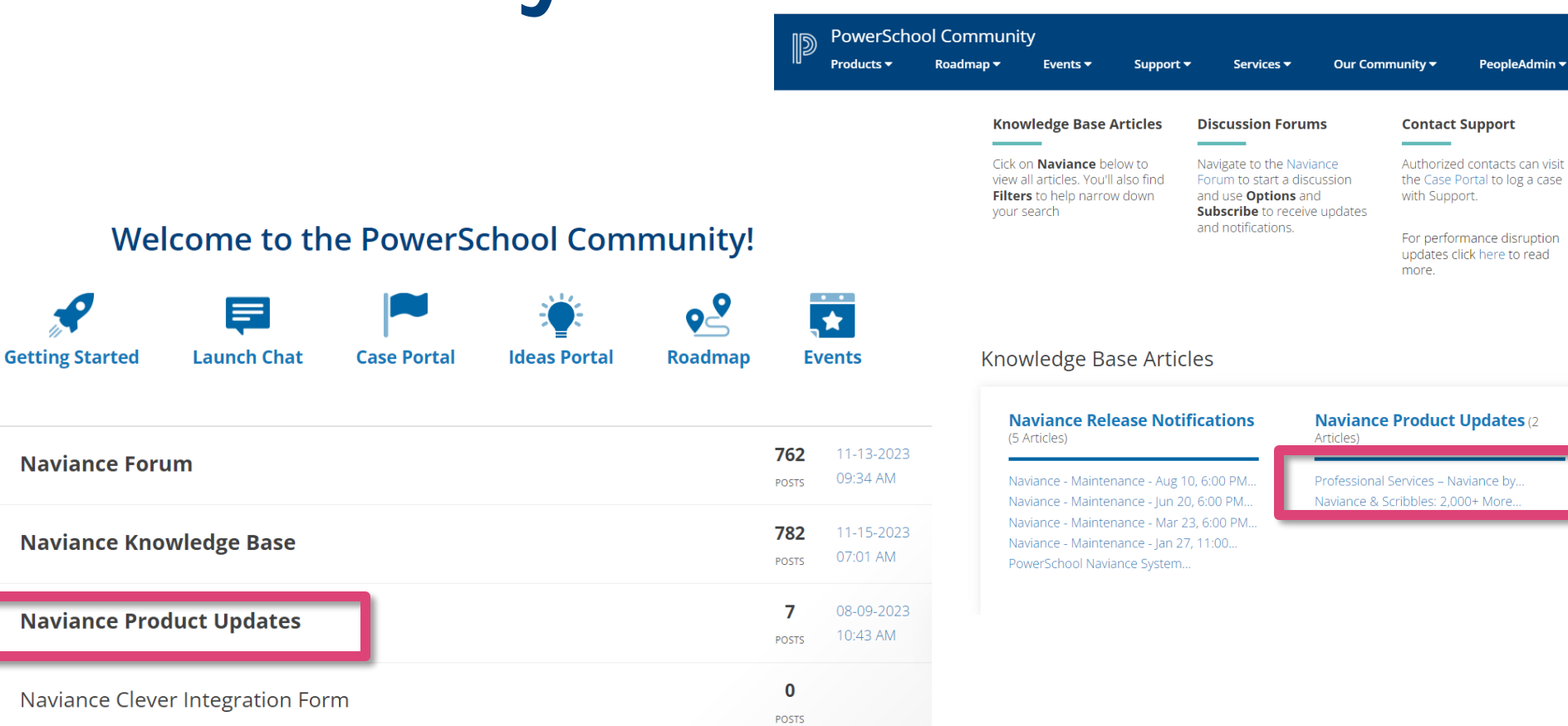

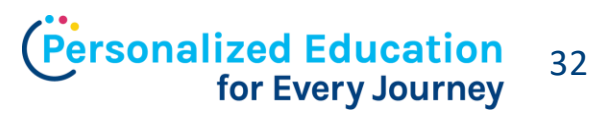

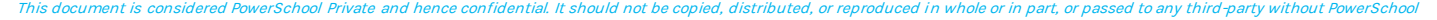

**PowerSchool** 

#### **Product Leadership Webinars** [Click Here to](https://powerschool.zoom.us/webinar/register/WN_ktZPRKp0QuySY0I-LSHZIg) Register

- 1/25 Naviance 2024 Roadmap Overview
- 2/8 Reports 3.0: Phase 2
- 2/22 Success Planner 2.0
- 3/7 Match powered by Concourse: Universities Apply to Students
- 3/21 Survey Refresher Plus Enhancements
- 4/4 Clever for Staff
- 4/18 Portfolio Tool
- 5/2 Naviance for Elementary Enhancements
- [Click here f](https://help.powerschool.com/t5/Naviance-Event-Announcements/Register-Now-for-Naviance-PowerUps-2023-24/ta-p/477055)or list of recordings in PowerSchool Community

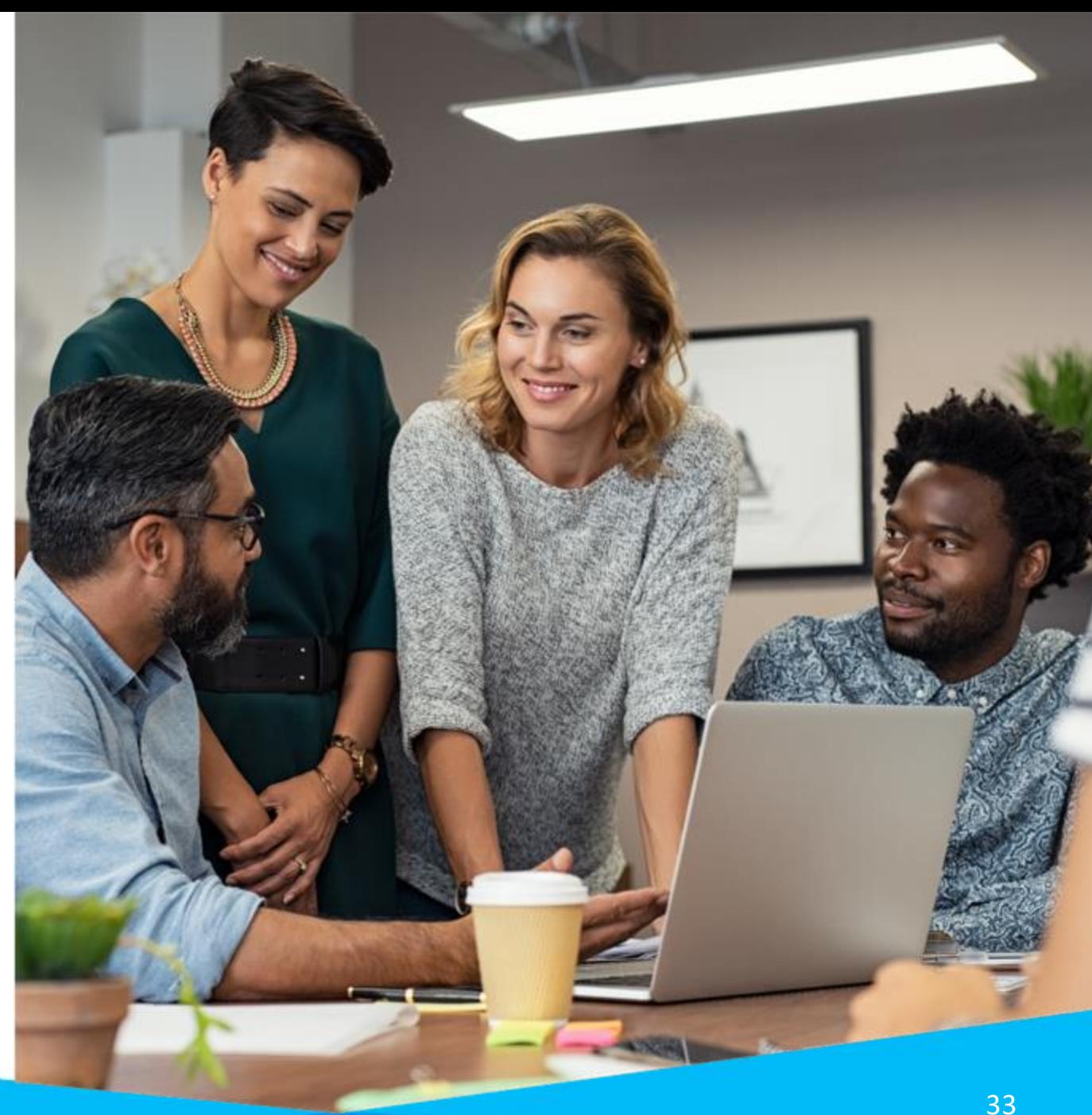

owerSchool

#### **EIC PowerUp Series** [Click Here to Register](https://powerschool.zoom.us/webinar/register/WN_aGi20R4JR1qfJXweuqzX5A)

- 1/10: Setting up Senior Surveys & a peek into Course Planner
- 2/14: Naviance supporting CAREER exploration & planning
- 3/13: A deep dive into data & reporting
- 4/10: How to support your rising seniors
- 5/15: Wrapping up the school year & your data integrations
- 6/12: Planning for the 2024-2025 school year

[Click here f](https://help.powerschool.com/t5/Naviance-Event-Announcements/Register-Now-for-Naviance-PowerUps-2023-24/ta-p/477055)or list of recordings in PowerSchool **Community** 

werSchool

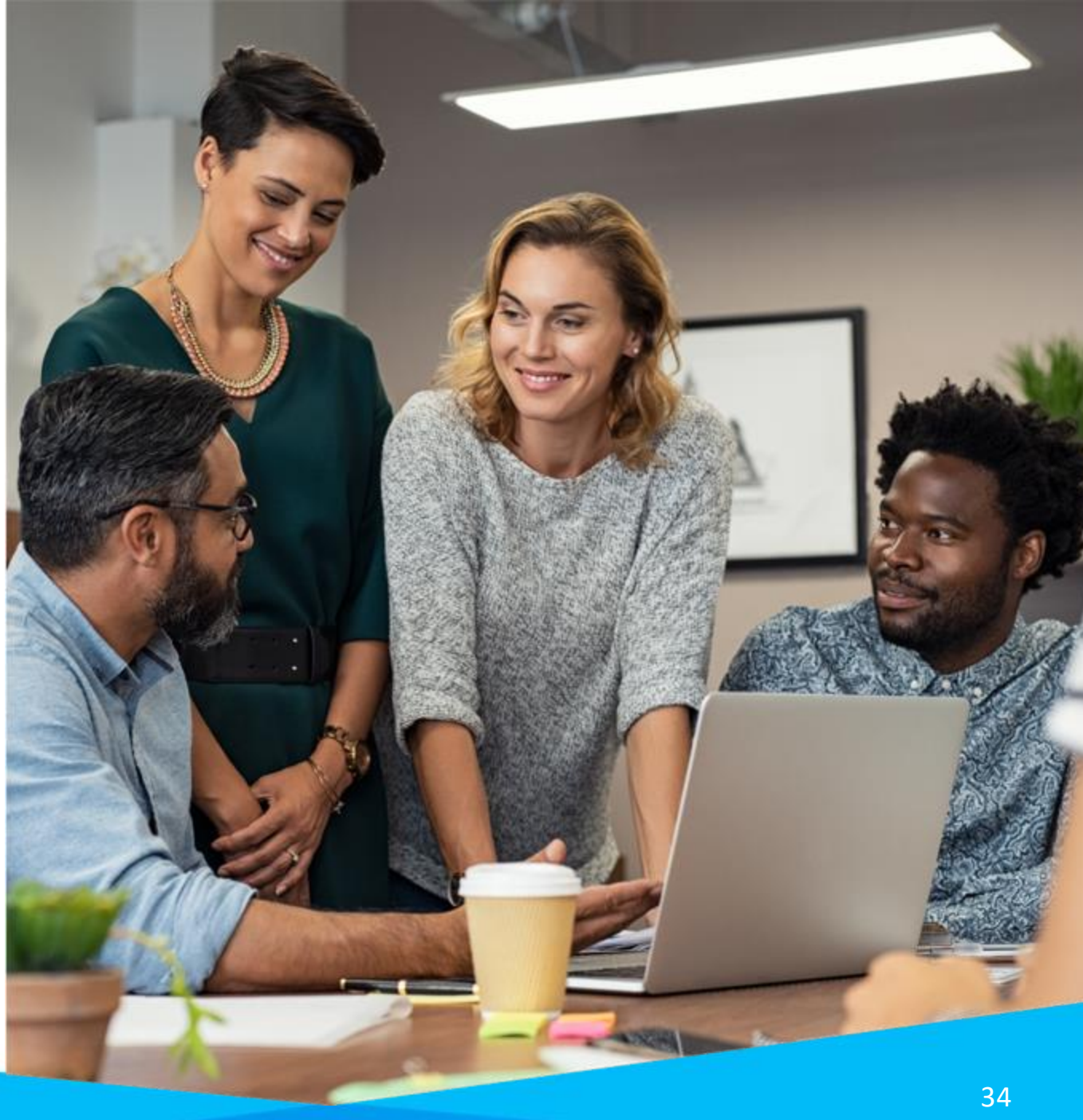

#### **Technical Office Hours** [Click Here to Register](https://powerschool.zoom.us/webinar/register/WN_aCn6xUliSeS4yX5Txn83Fg)

Connect with PowerSchool Support experts and peers and find solutions to your pain points. During these **hour-long sessions**, you'll learn some insider tips about using the Naviance solution. In addition, you can ask your questions through a **live Q&A forum** with our Support experts

- 2/15/24: Success Planner
- 3/28/24: EOY Surveys
- 4/25/24: EOY eDocs
- 5/16/24: EOY Reporting
- 6/20/24: Integrations

**owerSchool** 

[Click here f](https://help.powerschool.com/t5/Naviance-Event-Announcements/Register-Now-for-Naviance-Office-Hours-nbsp-2024/ta-p/499595)or list of recordings in PowerSchool Community

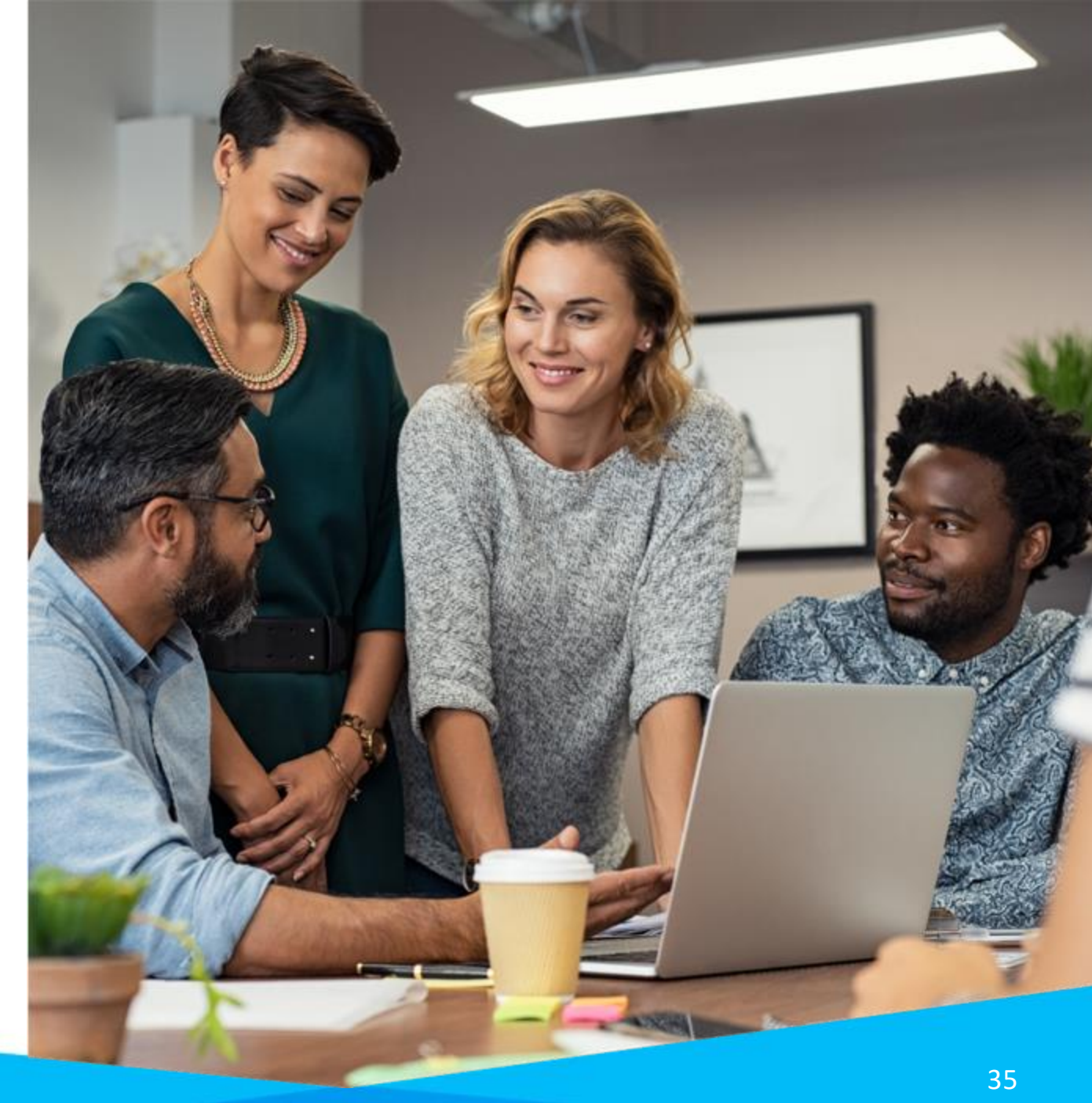

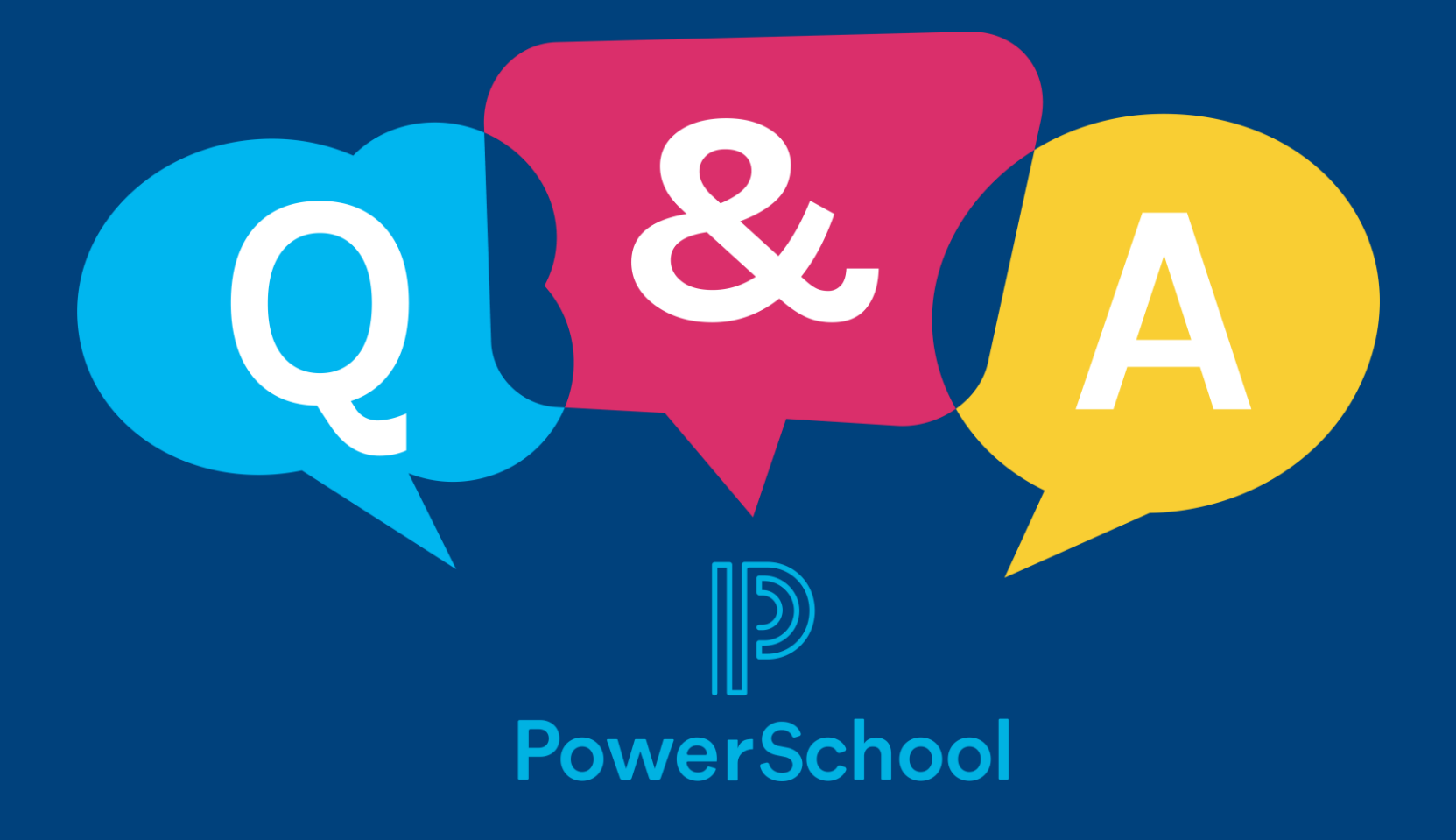